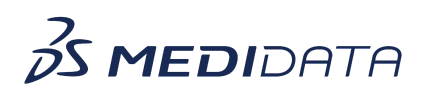

## **Medidata Detect: Configuring Key Risk Indicators (KRIs) eLearning Course Outline**

**Course Description:** In this course, you will learn about:

- How to create, define, and add custom KRIs
- How to manage custom KRIs
- How to use KRI templates
- How to set up site risk score, and
- How to use KRI Scheduler for data refresh

## Approximate Duration: 18 minutes

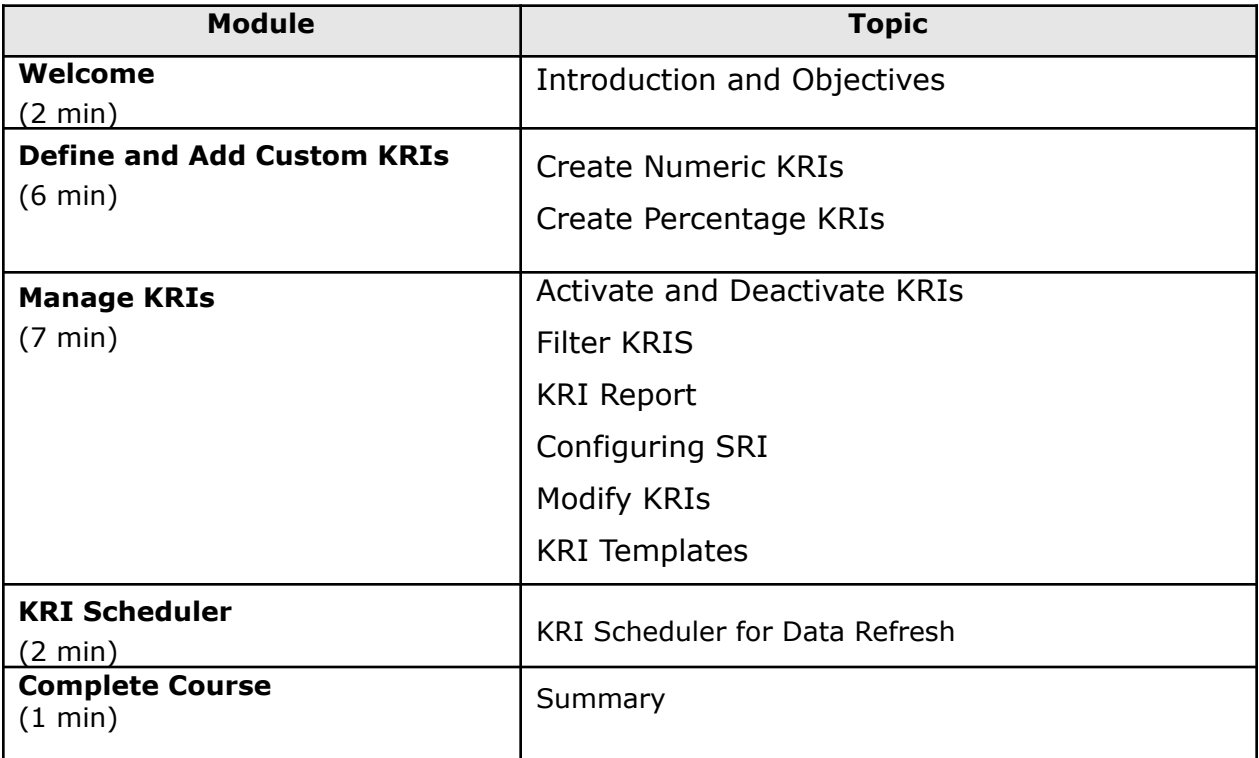